## A One-Page Guide to Using noweb with LAT<sub>EX</sub>

Norman Ramsey after Lee Wittenberg and Carl Gregory

### The noweb file foo.nw

#### Documentation

@ in column 1 of a line by itself starts a documentation chunk.

Text is in  $\mathbb{F}$ F<sub>F</sub>X; use  $[[...]]$  for embedded code fragments.

noweave automatically wraps file in

```
\documentclass{article}
\usepackage{noweb}
\begin{document}
  .
  .
  .
\end{document}
```
To avoid wrapper, put \documentclass and \usepackage in your source and use noweave -delay.

#### Code

 $\langle \langle \cdot, \cdot \rangle \cdot \rangle$  and state of chunk...  $\rangle \rangle = \text{in column 1 of a line by }$ itself starts a code chunk.

Code is in any language; use  $\langle \langle \cdot, \cdot \rangle \rangle$  to include other code chunks by reference.

You can write multiple code chunks with the same name; they are concatenated.

Name chunks inside functions with verbs, e.g.,  $\langle copy \ all$ lines from in to out, adding markup).

Name chunks holding declarations with nouns, e.g.,  $\langle private\ function\ prototypes\rangle$  or  $\langle definitions\ of\ exported$  $functions\rangle.$ 

Name top-level "root" chunks after the files they are to represent, e.g.,  $\langle$  < foo.c>>= or  $\langle$  < foo.h>>=.

For emacs users: A first line of  $\%$  -\*- mode: Noweb; noweb-code-mode: c-mode -\*- is useful (to set editing mode for code chunks). The Unix teTeX distribution comes with helpful Info files that cover LATEX and dvips.

## Typical Commands

notangle -L -Rfoo.c foo.nw > foo.c Extract file foo.c, with #line notangle -Rfoo.h foo.nw | cpif foo.h Extract file foo.h if it has changed (without #line). latex foo; latex foo process LATEX into "device-independent" (dvi) file.<br>
latex '\scrollmode \input foo' Alternate LATEX command for use in Makefile. latex '\scrollmode \input foo' Alternate LATEX command for use in Makefile.<br>
dvips -o foo.ps foo comment of a Convert foo.dvi into PostScript.

# Minimal LAT<sub>EX</sub>

noweave -filter 12h -index -html foo.nw > foo.html Create HTML, converting documentation from LATEX.<br>Create LATEX document with cross-reference, no index noweave  $-x$  foo.nw > foo.tex Create LAT<sub>E</sub>X document with cross-reference, no index.<br>
1 atex foo; latex foo create compared and cross-reference of the Process LAT<sub>E</sub>X into "device-independent" (dvi) file. Convert foo.dvi into PostScript.

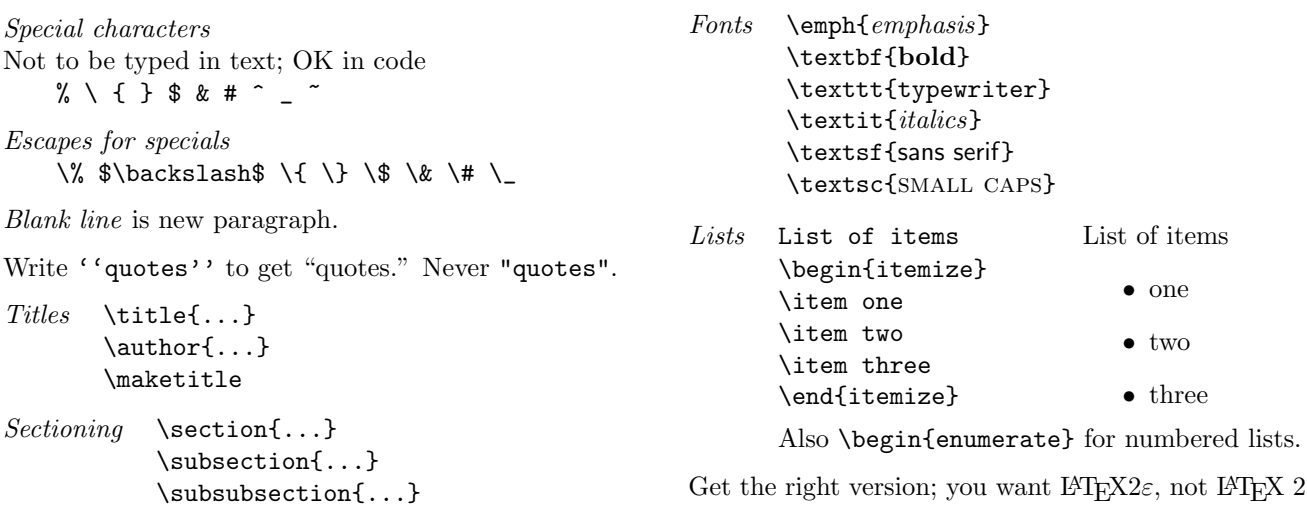

Get the right version; you want  $L^{4}T_{F}X2\varepsilon$ , not  $L^{4}T_{F}X$  2.09.